## SAP ABAP table COMT\_PV\_IIFVAL {cstic values of external config (with product id)}

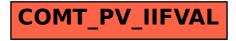